# $\mathbf x$ 射线单晶衍射仪操作与控制系统<sup>®</sup>

史丽芳<sup>1</sup>,于碧辉<sup>2</sup>, 贾军营<sup>2</sup>, 刘 涌<sup>2</sup>

 $\frac{1}{2}$ (中国科学院大学, 北京 100049)<br>2c中国科学院 汝阳计算抹术研究! (中国科学院 沈阳计算技术研究所, 沈阳 110168)

摘 要: 针对目前国内没有自主知识产权的 x 射线单晶衍射仪的现状, 国家在 2013 年发起 x 射线单晶衍射仪重 大科学仪器研发项目, x 射线单晶衍射仪操作与控制系统是为该项目开发的软件系统, 负责对仪器各个部件进行 监控、数据采集、分析和处理, 是仪器的核心软件. 该论文介绍了 x 射线单晶衍射仪操作与控制系统的模块结构 和各个模块的设计过程, 该系统目前稳定地运行在自主研发的 x 射线单晶衍射仪上. 关键词: 单晶衍射仪; 控制系统

# **Operating and Control System of x-Ray Single Crystal Diffraction**

SHI Li-Fang<sup>1</sup>, YU Bi-Hui<sup>2</sup>, JA Jun-Ying<sup>2</sup>, LIU Yong<sup>2</sup>

<sup>1</sup>(University of Chinese Academy of Sciences, Beijing 100049, China)<sup>2</sup>(Shanyong Institute of Commuting Technology, Chinage Academy of S

<sup>2</sup>(Shenyang Institute of Computing Technology, Chinese Academy of Sciences, Shenyang 110168, China)

**Abstract**: In 2013, China initiated the project of scientific instruments development of x-ray single crystal diffraction for no independent intellectual property rights. Operating and control system of x-ray single crystal diffraction is core software for the instruments, its main function is monitoring instrument components, acquireing data, analysis and process. The paper mainly introduces the operation, the module structure and design process of the various modules of x-ray single crystal diffraction. At present, the system has run on the independent research and development instrument of x-ray single crystal diffraction stably.

**Key words**: x-ray single crystal diffraction; control system

物质的内部结构决定物质的物理化学性质和性能, 要想有目的的设计、合成甚至改进材料的性质和性能, 获得性能优良的新化合物和新材料, 必然要充分了解 物质的分子结构, 而这些靠人眼的观察是不够的, 分 子中原子间的键合距离一般在 0.1-0.3nm 之间, x 射线 的波长范围为 0.001-10nm, 于是 x 射线和晶体三维点 阵引起的干涉效应就成为探测分子结构的有力手段, x 射线单晶衍射方法就是以此原理发展起来的[1].

 x 射线单晶衍射仪就是用 x 射线单晶衍射方法探 测单晶体分子结构的仪器, 1977 年出现了第一台商品 化的四圆欧拉环 x 射线单晶衍射仪, 标志着现代 x 射 线单晶衍射仪的诞生. 但四圆欧拉环 x 射线单晶衍 射仪由于属于点探测器型仪器, 需要逐点收集衍射数

据, 数据收集速度慢, 耗时长, 而且灵敏度也较低. 90 年代初, 由于面探测器和高通量 x 射线源的发展, 使 面探测器型 x 射线单晶衍射仪能够成十倍、成百倍地 提高数据收集速度, 而且由于其灵敏度高, 对于弱衍 射能力或小尺寸的晶体样品也能获得高质量的衍射数 据, 新一代的面探测器型 x 射线单晶衍射仪 x 射线晶 体结构分析的主要仪器[2], x 射线衍射仪目前广泛应用 于材料科学、药物研制, 矿物等领域, 在材料生产领域, 利用它可以对材料样本进行定量和定性分析[3]; 在制 药领域, 它是确定固态药物多晶型的强有力工具; 在 矿物方面, 它对研究晶体的变化规律有及其重要的意 义.

目前, 我国在 x 射线单晶体衍射仪产品方面仍处

① 基金项目:国家科技计划基金(2013YQ240511)

收稿时间:2015-10-29;收到修改稿时间:2015-12-10 [doi:10.15888/j.cnki.csa.005218]

<sup>94</sup> 系统建设 System Construction

于空白状态, 只有欧、美、日等少数发达国家可以生 产. 该类设备的国内用户主要集中于高校与科研院所, 而且需要花费高昂的费用从技术垄断的发达国家购买. 随着我国国民经济的发展, x 射线单晶衍射仪需求量不 断增加, 越来越多的国外 x 射线单晶衍射仪进入国内 市场, 迫切需要研发具有自主知识产权的高稳定性、 高灵敏度的 x 射线单晶衍射仪与国外产品实现对等 竞争. 该系统是国家 x 射线单晶衍射仪大型仪器研发 项目的软件系统, 负责对仪器各个部件进行监控、数 据采集、分析和处理, 是仪器的核心软件, x 射线单晶 衍射仪操作与控制系统的研发具有重要的现实意义.

 在 x 射线单晶衍射仪器控制领域, 趋势是控制更 为准确方便和更人性化[4,5]. 随着 EDA 技术的发展, 控 制系统不论是在体积、抗干扰能力、操作的简便性以 及接口等方面都有较大的变化[6]. 在仪器控制上与计 算机的连接上也由原先的工 SA 总线, 到后来的 RS-232, 再到现在易于即插即用的 USB, 易于连接的 以太网络, 高速的 IEEE1394 接口. 总体而言, 其控制 是朝着全数字化的高精尖、网络化和小型化控制的方 向发展的[7]. 本文主要介绍了单晶衍射仪操作与控制 系统的功能和模块设计, 并对实验结果进行统计证明 该系统的高效性.

# 1 系统概述

 x 射线单晶衍射仪操作与控制系统运行于高性能 工控机平台, Windows 操作系统, 通过 RJ45 接口和系 统控制单元 PLC 进行连接, 系统控制单元连接要监控 的部件和传感器, x 射线单晶衍射仪操作与控制系统通 过和 PLC(可编辑逻辑控制器)通信实现对衍射仪各个 部件的控制并获取控制部件的相关参数和传感器监测 的物理量; 通过标准网络接口和 CCD 探测器连接, 获 取衍射图像数据, 并进行简单的滤波、平滑、锐化等 处理, 调用数据预处理软件包的接口, 对数据预处理, 然后组织成标准文件存储, 其与其他模块的关系如图 1 所示.

 x 射线单晶衍射仪操作与控制系统采用三层架构 设计, 底层功能模块进行硬件和系统基本功能的封装, 中间业务层模块负责抽象晶体安装管理, 实验管理, 和图像管理, 界面应用层调用中间层, 控制实验流程 和显示监控信息, 以事件驱动机制控制实验过程, 系 统的模块结构如图 2 所示.

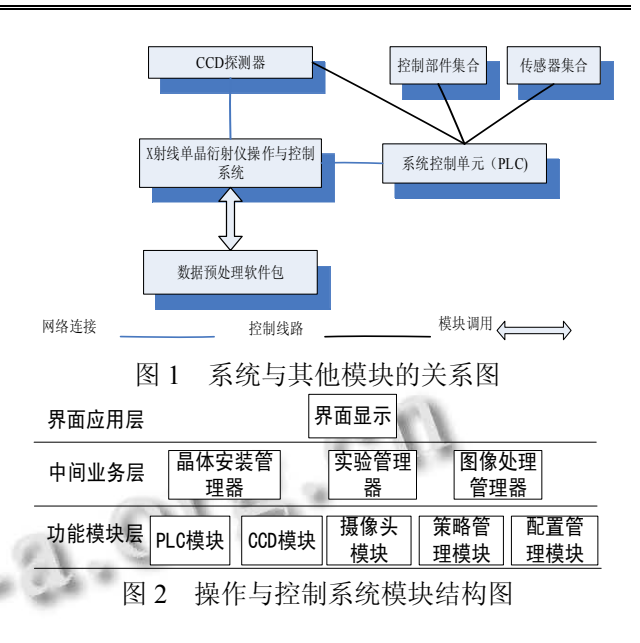

# 2 各模块的算法设计与实现

# 2.1 功能模块层

2.1.1 PLC 模块

 PLC 模块通过 Modbus 通讯协议与 PLC 设备通信, 实现对单晶体衍射仪五轴转动的控制, 获取各个轴的 位置信息和传感器检测的数据值. 该模块又包括 Modbus 管理器和数据管理器, PLC 模块的结构如图 3 所示.

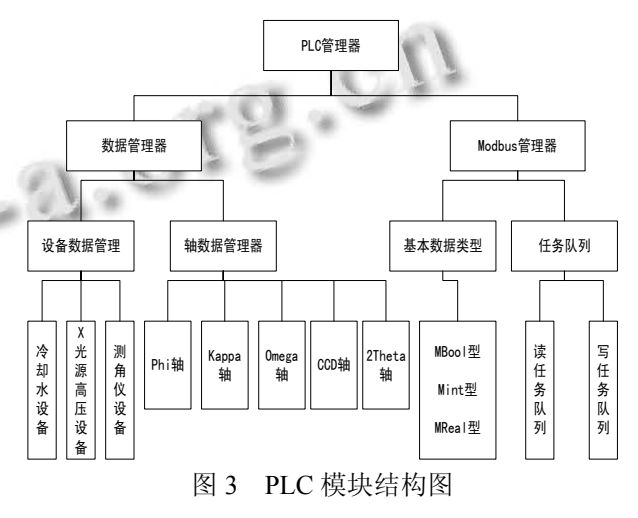

 数据管理器主要负责设备数据的管理和轴数据的 管理.

① 轴数据管理中封装了各个轴的信息, 轴的空 间关系如图 4 所示, Omega 轴、2Theta 轴、Kappa 轴以 所属坐标系圆心为中心垂直于 Z 轴进行转动, Phi 轴以 所属坐标系 Z 轴为转动轴转动, CCD 轴前后移动, 调

System Construction 系统建设 95

整 CCD 探测器与晶体的距离, CCD 轴的移动在晶体安 装时用到, 空间关系也没有其他四轴复杂.

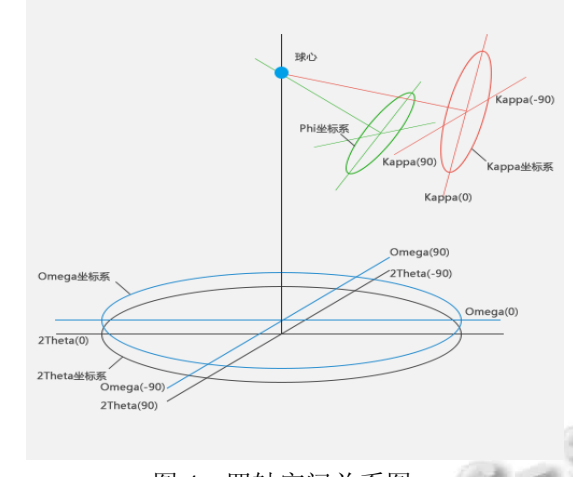

图 4 四轴空间关系图

② 设备数据管理中封装冷却水设备数据信息(控 制 x 光管和 CCD 水温)、x 光源高压设备数据信息(控 制 x 射线发射), 测角仪数据信息.

 Modbus 管理器主要实现 Modbus/TCP 通讯协议, 该协议是运行在 TCP/IP 上的 Modbus 报文传输协议, Modbus 协议是应用在电子控制器上的一种通用语言, 具有标准、开放、支持多种电气接口、数据帧格式简 单紧凑、数据量传输大和实时性好的特点, 已成为一 通用工业标准[8]. Modbus 管理器封装与 PLC 进行数据 传输的基本数据类型 MBool(1byte)、MInt(2bytes)、 MReal(4 bytes), MBool 类型表示一次向 PLC(PLC 地址 为 16 位)读写一字节的值, 以此类推, 采用这三种基本 类型可以满足 PC 机向 PLC 中读写值的要求而且不冗心 余, MBool型主要用来发送和获取置位信息, MInt型主 要用来读写地址信息, MReal 型主要用来读写轴的角 度值和其他设备的参数值, 与程序中 float 类型的值对 应. 任务队列分为读任务队列和写任务队列. 读地址 线程通过访问读任务队列, 读取 PLC 相应地址存放的 值, 通过触发事件把获得的值传到上层. 写地址线程 通过访问写任务队列, 把值写到 PLC 相应的地址上.

 PLC 模块的工作流程如图 5 所示, 先与 PLC 建立 连接, 如果连接建立成功, 则开启读写线程, 否则向 调用层反馈错误信息. 读线程不断循环访问读任务队 列, 如果队列有任务, 则按队列先进先出原则顺序取 出任务执行, 并把读到的值通过触发事件通知上层, 上层接收到位置改变事件后进一步封装该事件传递给

调用层, 并判断轴是否在 home 位置, 如果到达 home 位置, 则触发轴到 home 事件.

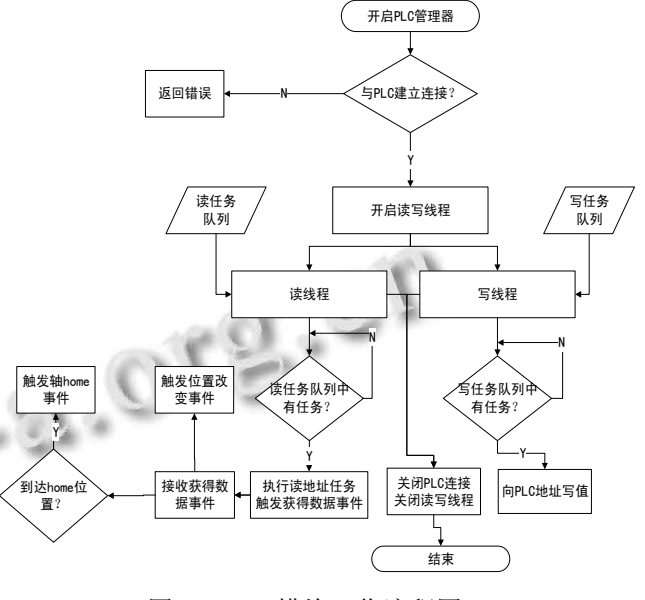

图 5 PLC 模块工作流程图

### 2.1.2 CCD 模块

 CCD 探测器是一种价格昂贵, 高清晰度, 常用于 工业和医疗影像中的获取图像的设备. 此项目主要用 CCD 探测器获取单晶衍射图像, 是 x 射线单晶衍射仪 的一个重要部件.

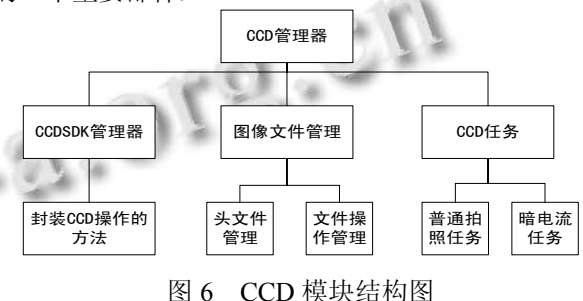

 CCD 管理器主要完成对 CCD 探测器设备的管理, CCD 的模块结构如图 6 所示, 从图中可以看出该模块 包括 CCDSDK 管理器, 图像文件管理, CCD 任务.

① CCDSDK 管理器: 主要负责与 CCD 建立连接, 封装对 CCD 基本拍照操作和设置参数的方法, 控制对 CCD 探测器的正确访问.

② 图像文件管理: 分为头文件管理和文件操作, 头文件管理负责封装了构造头文件的方法(CCD 探测 器拍摄的图像文件是无符号 16 位 ushort 类型, 在将拍 摄的图像保存之前需要构造好头文件存放在图像文件 的头部, 头文件包含该图像拍摄时各种参数信息), 头 文件构造由一个枚举类控制头文件的参数顺序, 格式 容器控制头文件组合格式. 文件操作封装了存储图像 和生成暗电流文件的方法, 存储图像时对图像进行格 式化去暗电流的处理, 使用内存优化技术, 分段处理 存储的方式.

③ CCD 任务: 分为普通任务和暗电流任务, 一 个实验的一个扫描之前需要先拍摄固定几张(一般三 张)图片, 然后求图片的平均值保存为一个暗电流文件, 普通任务拍摄的图像文件需要减去暗电流文件, 主要 作用是为了减少其他干扰因素对图像的影响.

213 摄像头模块

 摄像头: 此项目主要用摄像机来便于晶体安装过 程, 通过调整放大一定倍数, 把原本肉眼无法观察的 晶体放大到成像设备上观察. 供界面层调用, 不经过 中间层.

2.1.4 配置管理模块

 该模块的功能是完成一些配置信息的管理, 使用 的数据库: sqlite, 此模块包含系统配置模块, 用户配 置模块和日志管理模块, 该模块结构图如图 7 所示.

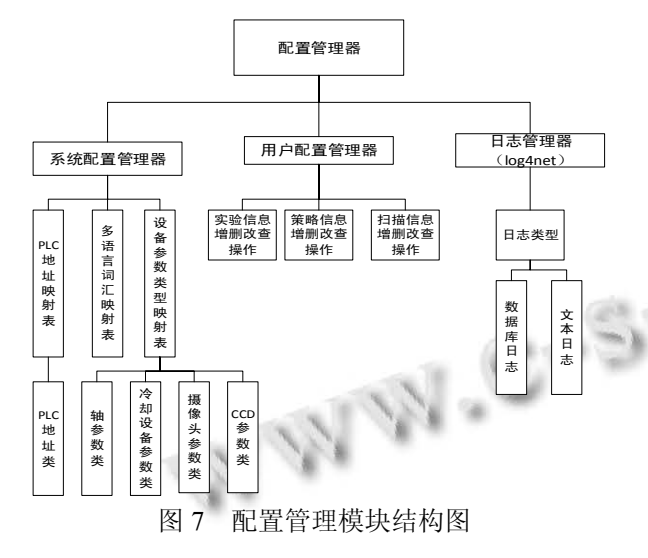

① 用户配置管理器: 该模块主要实现一般用户 用到的信息, 数据库名称 user.db. scan default 表存储 默认扫描信息表, strategy\_default 表存储默认策略信息 表, 这些默认信息起到引导实验者创建自己的扫描策 略, experiment 表存储实验信息, 实验者做过的实验信 息都会实时保存到这个表中, 如果一个实验因停电或 者其他原因异常终止, 可以从这个表中读到异常终止 实验进度.

② 系统配置管理器: 该模块主要存储 x 射线单晶 衍射仪各个设备的参数信息和系统界面显示语言信息, 数据库名称 system.db. device\_params 表存储 PLC, 摄 像头, CCD 探测器, 各个轴, 冷却设备和光管设备的 一些参数信息; PLC\_address 表存储 PLC 的地址信息; language 表存储本项目中界面上显示文本的中文和英 文信息.

③ 日志管理器: 日志以 log4net 开源代码为基础, 进一步封装实现, 直接封装 log4net 可以减少代码量同 时又能保证线程安全和效率, 日志类型分为文本日志 (存储用户一些操作信息), 数据库日志(存储错误和调 试日志), 数据库日志等级分为: 错误、警告、致命、 信息、调试, 分别表示不同类型的错误信息.

2.1.5 策略管理模块

 该模块的功能是封装实验策略, 分为预实验策略 和正式实验策略, 该模块结构如图 8 所示.

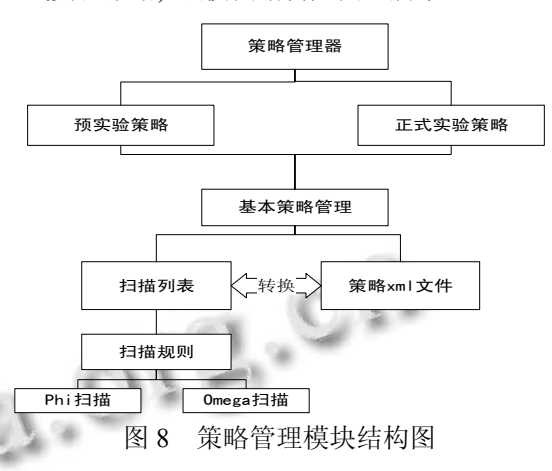

 一些名词解释, 1.扫描: 一个扫描就是一个轴从一 个位置(AngleStart)移动到另一个位置(AngleEnd), 其 他轴位置不变, 根据步幅(轴位置移动多少度拍一次图 片)大小, 拍摄一定数量图片的过程; 2.策略: 一组扫描 组成一个策略, 一个策略必须包含一个扫描. 预实验 存在的原因是, 一次正式实验耗时很长, 需要一个预 实验来验证当前系统状态和晶体当前位置是否能得到 正确实验结果, 保证正式实验结果的正确性. 预实验 策略包含一个扫描, 正式实验策略根据实验需求一般 有十个以上扫描. 基本策略管理有一个扫描列表和策 略 xml 文件, 扫描列表包含策略的一组扫描, 扫描规 则分为 Phi 扫描规则(Phi 轴移动, 其他轴不动)和

System Construction 系统建设 97

Omega 扫描规则(Omega 轴移动, 其他轴不动). 策略 xml 文件把策略的扫描列表根据自定义规则转换为 xml 文件, 封装 xml 文件和扫描列表互相转换的方法.

# 2.2 中间业务层

2.2.1 晶体安装管理

 该模块的主要功能是封装晶体安装操作(晶体安 装就是把晶体放到仪器的固定位置上, 并通过对心调 整, 保证晶体在中心位置,这是做晶体衍射实验的第一 步). 实验者在晶体安装位置把晶体放到晶体台上, 在 晶体的初始位置上进行实验, 晶体安装主要实现三个 管理: 安装位置管理、初始位置管理、轴转动管理, 其 模块结构如图 9 所示

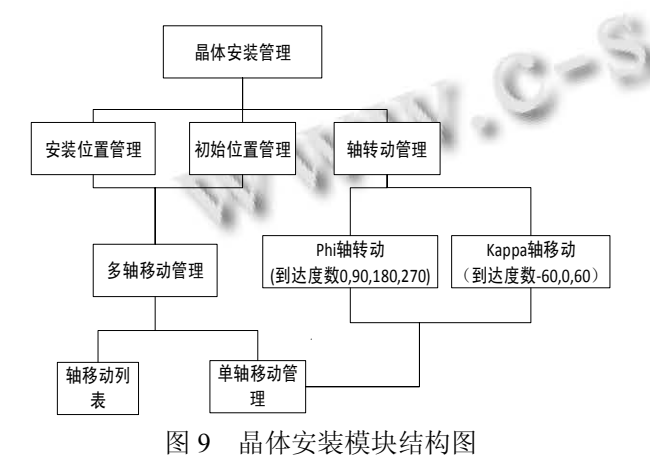

 晶体安装位置管理封装晶体安装的安装位置信息, 接收多轴移动事件, 触发到达晶体安装位置事件, 反馈 给界面应用层, 初始位置管理与晶体安装管理相似, 只 是封装了晶体的初始位置, 当轴到达晶体初始位置后, 需要转动 Phi 轴和 Kappa 轴进行对心调整, 所以轴转动 管理封装了 Phi 轴转动和 Kappa 轴固定角度的转动.

 晶体安装实现的三个管理都需要调用单轴移动管 理, 先来介绍单轴移动的过程, 单轴移动的状态转换 过程如图 10, 轴在开始是就绪状态, 当发送开始命令 时, 会进入移动状态, 在移动过程中可以发送暂停命 令到轴移动暂停状态, 当重新发送开始命令时, 会继 续进入轴移动状态, 当轴到达指定位置时, 会转动移 动完成状态, 向上层反馈移动完成事件, 轴的状态转 到就绪状态, 这就完成了单轴的一次转动. 多轴转动 根据轴移动列表调用单轴移动管理, 实现多轴移动的 管理, 封装多轴移动完成事件, 反馈给上层调用者.

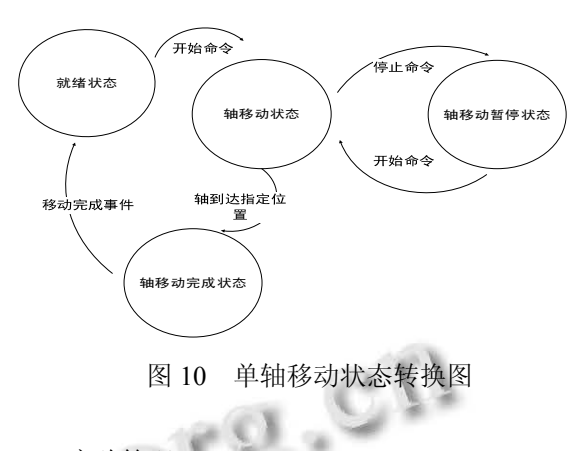

2.2.2 实验管理

 该模块的功能是封装实验执行过程, 系统的主要 功能是通过完成高质量的单晶衍射实验, 来分析单晶 的性质特点, 因此实验管理模块是整个系统最重要的 业务逻辑部分, 其模块结构图如图 11 所示, 实验管理 分为预实验管理器和正式实验管理器, 两者都是调用 扫描任务管理来完成对实验的管理.

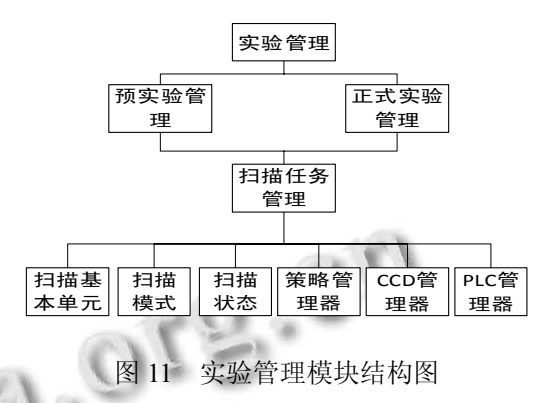

扫描任务管理调用底层的策略管理器、CCD 管理 器、PLC 管理器控制实验的执行过程. 扫描任务管理 器把一次扫描分成一组扫描基本单元(一次扫描拍摄 一系列图片, 拍摄一个图片是一个基扫描本单元任务), 扫描模式分为快门模式和无快门模式, 快门模式是一 个扫描过程中轴一直移动, 边移动边拍照; 无快门模 式是轴移动到拍照位置停止移动, 拍完照后再移动至 下一个拍照位置. 扫描有七种状态, 未初始化状态、已 初始化状态、暗电流拍摄中、暗电流已拍摄状态、扫 描中、中止扫描、完成扫描, 扫描未开始时是未初始 化状态, 需要将各个轴移动到扫描开始位置, 这个过 程是轴的初始化过程, 当轴到达初始化位置后, 进入 拍摄暗电流状态, 当暗电流文件拍摄完成后进入扫描

状态, 这中间可以暂停扫描, 也可以由暂停状态恢复 到扫描状态, 继续拍摄图像, 一个扫描结束后进入未 初始化状态, 这样就完成了一次扫描, 状态转换过程 如图 12 所示.

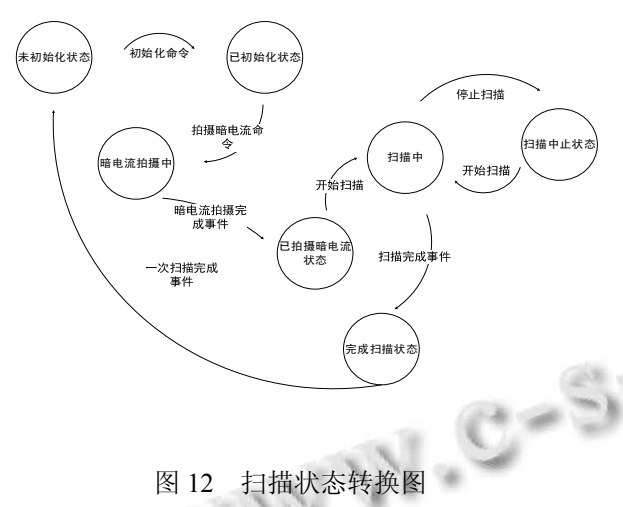

### 2.3 界面应用层

 界面应用层主要根据本控制系统特点设计了适合 其展示信息的自定义控件, 控制晶体安装和实验过程. 从界面内容显示划分, 分为实验示例界面、历史实验 界面、晶体安装界面、预实验界面、正式实验界面. 实 验示例界面显示预实验的默认扫描和正式实验的默认 扫描, 为实验用户提供参考性信息, 是程序的默认显 示界面. 历史实验界面显示用户做过的历史实验, 用 户可以在历史实验界面查看自己做过的实验, 对未完 成的实验可以继续实验, 对已完成的实验可以进行重 新实验功能, 晶体安装界面控制晶体安装过程, 预实 验和实正式验界面控制实验执行流程.

# 3 性能测试

该系统在自主研发的 x 射线单晶衍射仪上完成测 试实验, 表 1 是实验测试结果.

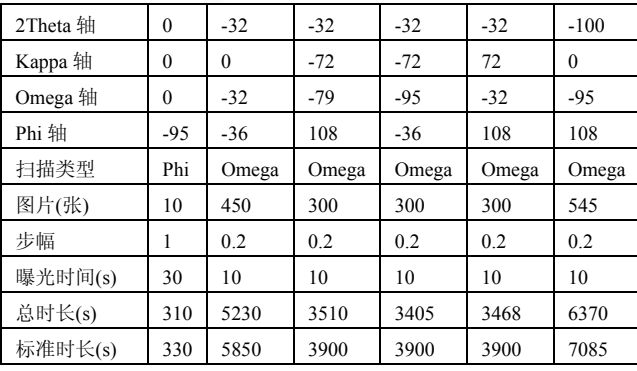

### 表 1 实验测试结果

其中一个 Phi 扫描是预实验策略, 五个 Omega 扫 描是正式实验策略, 设标准时长 t, 曝光时长为 p, 从 CCD 读取数据平均时长为 r, 标准时长的计算公式为: t=(p+r)\*n,. 从实验数据可以看出, 真正的实验所用时 长都小于标准时长, 说明该系统能稳定高效地运行.

# 4 结语

 x 射线单晶衍射仪操作与控制系统与硬件紧密相 关, 是与国家科研专项 x 射线单晶衍射仪研发项目配 套的软件控制系统, 本文详细介绍了系统模块划分和 各个模块的实现过程, 该系统已经稳定高效地运行在 自主研发的 x 射线单晶衍射仪上, 通过该系统能获得 分辨率很高的衍射图像, 该系统的设计遵循易使用, 易维护和易扩展的原则.

#### 参考文献

- 1 马礼敦.x 射线单晶体衍射仪.上海计量测试,2003,2: 46-50.
- 2 石磊.衍射仪控制系统的研究与设计[硕士学位论文].西安: 西安电子科技大学,2011.
- 3 Etsuo, Arakawa, Koh-ichi, Maruyama, etc. Aizawa. magnetostriction observed by x-ray diffraction in iron. IEEE Trans. on Magnetics, 2005, 41: 3718-3720.
- 4 范世福.分析检测技术与分析仪器的现代化发展.分析仪 表,2003,1:3-5.
- 5 范世福.分析检测技术与分析仪器的现代化发展续.中国计 量,2003,3:技术篇.
- 6 吴康.最新总线技术在仪器控制与连接方面的应用前景.世 界产品与技术,2003,12:61-63.
- 7 王昕炜.四圆单晶衍射仪控制系统的研制与开发[硕士学位 论文].北京:中国地质大学,2007.
- 8 左卫,程永新.Modbus 协议原理及安全性分析.通信技 术,2013,46(12):66-69.

System Construction 系统建设 99